## **Edraw Max 6 License Name And Code Free**

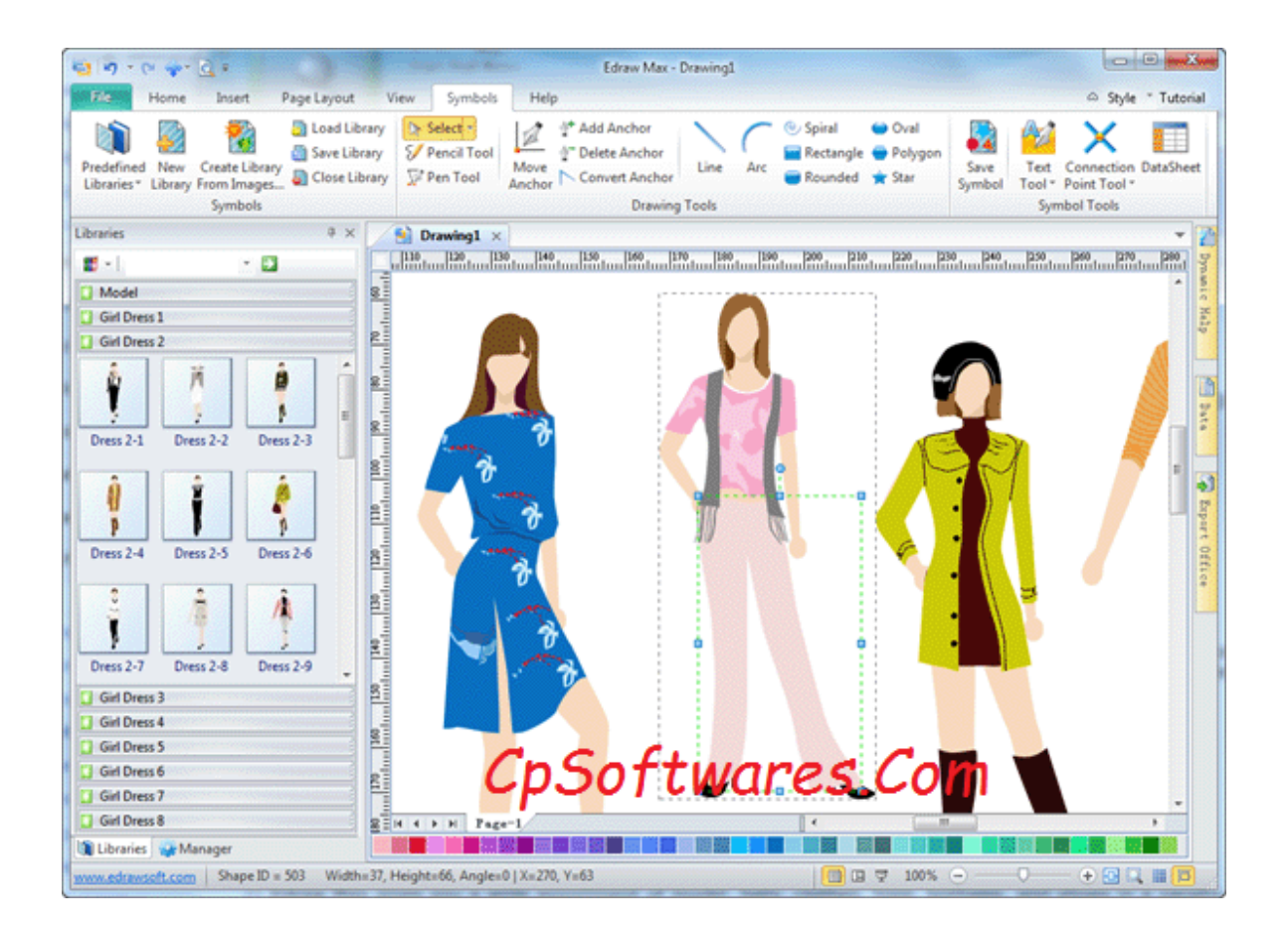

DOWNLOAD: https://tinurli.com/2ikwzd

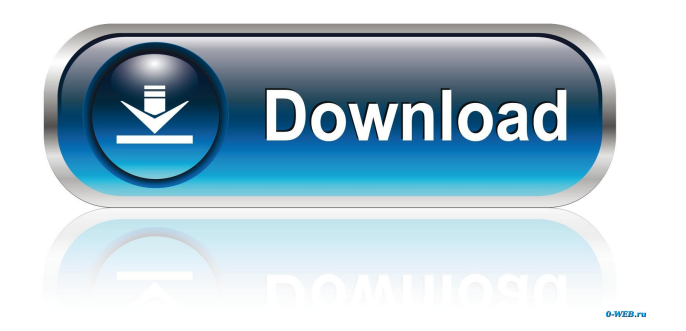

 not: Write a program to - make a grid of polygons - in a grid of 6 lines, a polygon should be drawn #make map of world # have each country name and map size # and then click, and the country will be selected and the region highlighted #your result should look something like this A: Make one float field for each country, and one for each map size and save them in a table. In the program, save the float fields of all countries to a table, and add a WHERE clause to restrict countries (this way the countries can be filtered, you need to add a filter for each country). Add 3 select queries: 1. The map size of each country 2. The map size of the region of each selected country 3. The name of the selected country Now, in the drawing phase, you need to calculate the size of the region of the selected country. The select query 2 is something like this: SELECT \* FROM countries JOIN map\_sizes ON map\_sizes.id = countries.map\_size\_id WHERE countries.id = 1 and country 1 is the id of the country you want to select. The query 3 is something like this: SELECT countries.name and this is the name of the country you want to select. Hope this helps. Good luck. Difference between the right and left atrioventricular valves in the adult aortic valve. Atrioventricular valves have been examined in a large group of postmortem hearts in order to find out whether the right and left atrioventricular valves are similar to each other anatomically and functionally. The degree of asymmetry between the right and left atrioventricular valves was assessed in different regions of the valves and according to the morphological characteristics of these regions. The difference between the right and left atrioventricular valves was smaller than the difference between the aortic and pulmonary valves. The atrioventricular valves were, however, more asymmetrical than the atrial valves. The atrioventricular and ventricular valves were more symmetrical than the aortic and mitral valves. Regional differences were seen within the valves; the septal regions were, however, asymmetrical. 82157476af

Related links:

[kokep indonesia](http://insentio.yolasite.com/resources/kokep-indonesia.pdf) [Lekcja Niemieckiego Lenz Pdf 11](http://nantaile.yolasite.com/resources/Lekcja-Niemieckiego-Lenz-Pdf-11.pdf) [expression encoder 4 screen capture crack](http://chokaba.yolasite.com/resources/expression-encoder-4-screen-capture-crack.pdf)